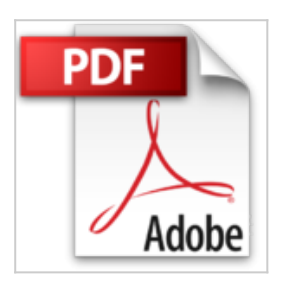

## **Microsoft Office Excel 2013, 2010, 2007, 2003 (mitp Anwendungen): Umfassende Referenz mit allen Tastenkombinationen und Befehlsvarianten**

Thomas Gäßner

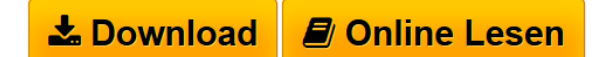

**Microsoft Office Excel 2013, 2010, 2007, 2003 (mitp Anwendungen): Umfassende Referenz mit allen Tastenkombinationen und Befehlsvarianten** Thomas Gäßner

**[Download](http://bookspode.club/de/read.php?id=3826694635&src=fbs)** [Microsoft Office Excel 2013, 2010, 2007, 2003 \(mitp Anw](http://bookspode.club/de/read.php?id=3826694635&src=fbs) [...pdf](http://bookspode.club/de/read.php?id=3826694635&src=fbs)

**[Online Lesen](http://bookspode.club/de/read.php?id=3826694635&src=fbs)** [Microsoft Office Excel 2013, 2010, 2007, 2003 \(mitp A](http://bookspode.club/de/read.php?id=3826694635&src=fbs) [...pdf](http://bookspode.club/de/read.php?id=3826694635&src=fbs)

## **Microsoft Office Excel 2013, 2010, 2007, 2003 (mitp Anwendungen): Umfassende Referenz mit allen Tastenkombinationen und Befehlsvarianten**

Thomas Gäßner

**Microsoft Office Excel 2013, 2010, 2007, 2003 (mitp Anwendungen): Umfassende Referenz mit allen Tastenkombinationen und Befehlsvarianten** Thomas Gäßner

## **Downloaden und kostenlos lesen Microsoft Office Excel 2013, 2010, 2007, 2003 (mitp Anwendungen): Umfassende Referenz mit allen Tastenkombinationen und Befehlsvarianten Thomas Gäßner**

Über den Autor und weitere Mitwirkende

Thomas Gäßner ist Trainer für Excel und Word und kennt durch jahrelange Erfahrung alle Tricks und Kniffe der Programme.

Download and Read Online Microsoft Office Excel 2013, 2010, 2007, 2003 (mitp Anwendungen): Umfassende Referenz mit allen Tastenkombinationen und Befehlsvarianten Thomas Gäßner #RBY98C26KGT

Lesen Sie Microsoft Office Excel 2013, 2010, 2007, 2003 (mitp Anwendungen): Umfassende Referenz mit allen Tastenkombinationen und Befehlsvarianten von Thomas Gäßner für online ebookMicrosoft Office Excel 2013, 2010, 2007, 2003 (mitp Anwendungen): Umfassende Referenz mit allen Tastenkombinationen und Befehlsvarianten von Thomas Gäßner Kostenlose PDF d0wnl0ad, Hörbücher, Bücher zu lesen, gute Bücher zu lesen, billige Bücher, gute Bücher, Online-Bücher, Bücher online, Buchbesprechungen epub, Bücher lesen online, Bücher online zu lesen, Online-Bibliothek, greatbooks zu lesen, PDF Beste Bücher zu lesen, Top-Bücher zu lesen Microsoft Office Excel 2013, 2010, 2007, 2003 (mitp Anwendungen): Umfassende Referenz mit allen Tastenkombinationen und Befehlsvarianten von Thomas Gäßner Bücher online zu lesen.Online Microsoft Office Excel 2013, 2010, 2007, 2003 (mitp Anwendungen): Umfassende Referenz mit allen Tastenkombinationen und Befehlsvarianten von Thomas Gäßner ebook PDF herunterladenMicrosoft Office Excel 2013, 2010, 2007, 2003 (mitp Anwendungen): Umfassende Referenz mit allen Tastenkombinationen und Befehlsvarianten von Thomas Gäßner DocMicrosoft Office Excel 2013, 2010, 2007, 2003 (mitp Anwendungen): Umfassende Referenz mit allen Tastenkombinationen und Befehlsvarianten von Thomas Gäßner MobipocketMicrosoft Office Excel 2013, 2010, 2007, 2003 (mitp Anwendungen): Umfassende Referenz mit allen Tastenkombinationen und Befehlsvarianten von Thomas Gäßner EPub